, tushu007.com

<<Visual C#2005 >>

 $<<$ Visual C#2005 $>$ 

- 13 ISBN 9787121051579
- 10 ISBN 7121051575

出版时间:2008-3

页数:468

PDF

更多资源请访问:http://www.tushu007.com

, tushu007.com <<Visual C#2005 >>  $V$ isual C#2005 $V$ isual C# 2005 Visual C#2005<br>Visual C# 2005 windows and all the set of the set of the set of the ADO.NET ASP.NET WEB  $V$ isual C#2005 $V$ isual C#2005 $V$ isual C#2005 2005网络编程技术"以及"Windows线程的高级编程知识"也适用于高级用户使用,为了方便读者的

Visual C#2005

 $<isual C#2005 $>>$$ 

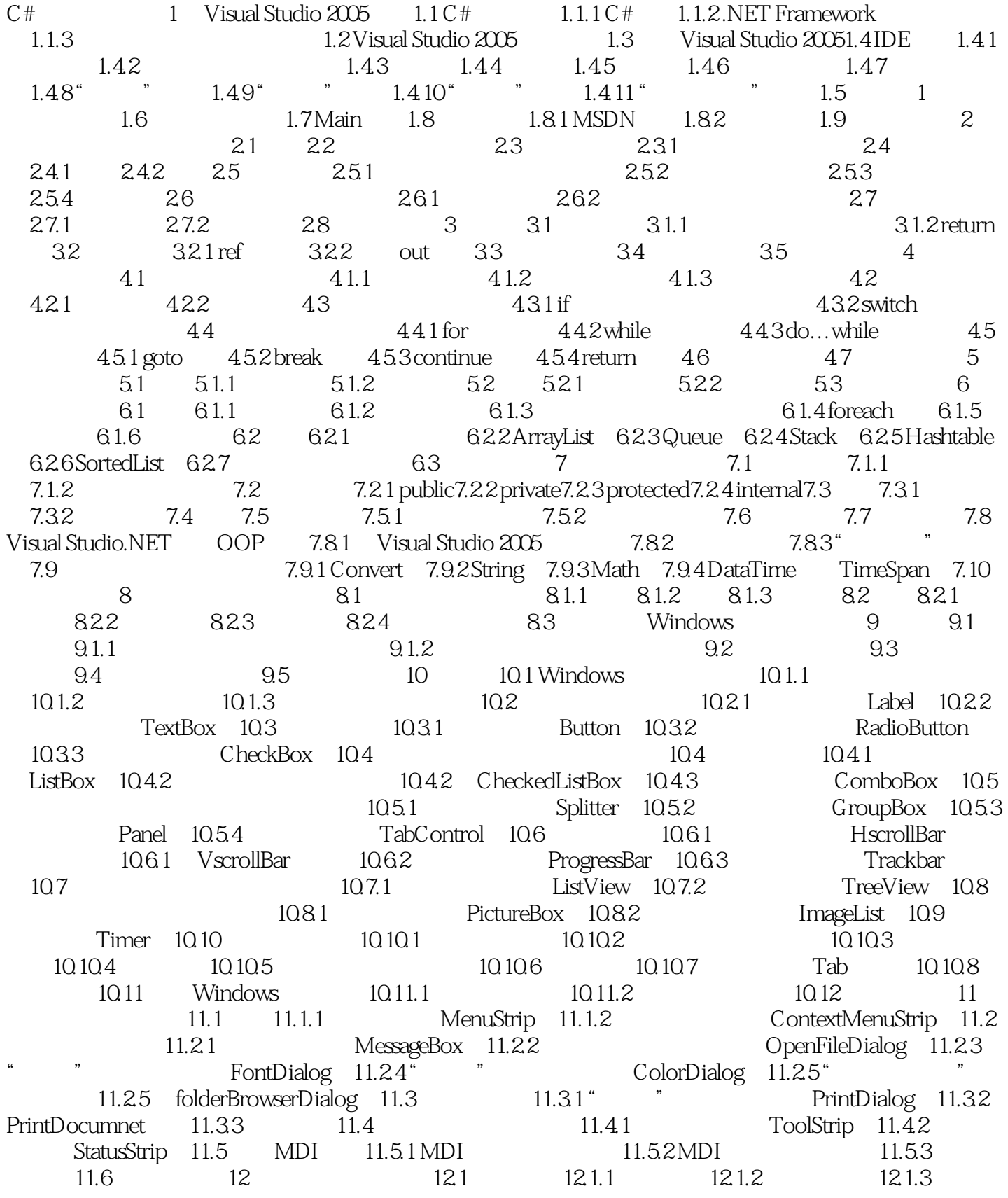

addiscussion, tushu007.com

 $<<$ Visual C#2005

 $12.2$   $12.2.1$   $12.2.2$   $12.2.3$   $12.2.4$ 12.3 12.3.1 throw 12.3.2 try-catch 12.3.3 finally 12.4 13 / 13.1 Stream 13.2 FileStream 13.2.1 13.2.2 13.2.3 13.3  $13.31$   $13.32$   $13.4$ 13.5 13.5.1 13.5.2 13.6 14 14.1 GDI+ 14.2 GDI+ 14.2 1 Point14.2 2 Size14.2 3 Rectangle14.3 Graphics 14.4 Paint 14.5 14.6 14.7 14.8 14.9 14.10 14.11 14.12 15 15.1 15.1 15.1.1 Access 15.1.2 SQL Server 15.2 15.2.1 15.2.2 15.2.3 15.2.4 15.3 ADO.NET 15.3.1 ADO ADO.NET 15.3.2 .NET Framework 15.3.3 .NET Framework 15.3.3 15.3.4 System.Data 15.4 15.4 15.4 15.4 SqlConnection 15.4.2 15.4.3 SQL Server 15.4.4 SQL Server 15.4.5 OleDbConnection 15.5 15.5.1 15.5.2 15.5.3 15.5.4 15.6 SqlDataReader 15.7 ADO.NET15.7 15.8 DataSet 15.9 DataSet DataTable TableAdapter15.9 15.9.1 15.10 15.10.1 15.10.2 15.11 16 ADO.NET 161 ADO.NET 16.2 16.3 16.4 DataTable 16.4.1  $DataTable$   $1642$   $1643$   $1644$   $165$ DataRelation 16.6 CurrencyManager 16.6 BindingContext 16.7 https://web.com/ 17.1 ASP.NET 17.2 IIS 17.3 Web 17.4 ASP.NET 17.4.1 Page 17.4.2 Response 17.4.3 Request 17.4.4 Server 17.4.5 Cookie 17.4.6 Session 17.4.7 Application 17.5 18 ASP.NET 18.1 HTML 18.1.1 HtmlInputButton 18.1.2 HtmlInputText 18.1.3 HtmlTextArea 18.1.4 HtmlInputCheckBox 18.1.5 HtmlInputRadioButton 18.1.6 HtmlInputHidden 18.1.7 HtmlTable 18.1.8 / HtmlSelect 18.1.9 HtmlImage 18.2 Web 18.2.1 AdRotator 18.2.2 Button 18.2.3 Checkbox 18.2.4 RadioButton 18.2.5 HyperLink 18.2.6  $\qquad \qquad$  LinkButton 18.2.7  $\qquad \qquad$  Image 18.2.8 TextBox 18.2.9 ImageMap 18.3 18.3.1 18.3.1 RequiredFieldValidator 18.3.2 CompareValidator 18.3.3 RangeValidator 18.3.4 https://www.mateural.com/2010/alidator 18.3.5 CustomValidator 18.3.6 <br>
ValidationSummary 18.4 19 Web 19.1 19.1.1 19.1.2 19.2 Gridview 19.3 19.3.1 19.3.2 Gridview 19.4 19.5 Gridview 19.6 19.6 20 201 Socket 20.1.1 Socket 20.1.2 Socket 20.2 TCP/IP 20.3 20.3.1 IPEndPoint 20.3.2 IPHostEntry 20.4 20.5 Socket 20.6 20.7 20.7 20.7.1 TcpListener 20.7.2 TcpClient 20.8 and 20.9 and 20.9.1 and 20.9.2 Microsoft MAPI Control  $20.9.3$  POP3  $20.10$   $21$   $21.1$   $21.1.1$ 21.1.2 21.1.3 NET 21.2 System. Threading 21.3 Thread 21.4 Monitor 21.5 Mutex 21.6 ReaderWriterLock 21.7 ThreadPool 21.8 WaitHandle 21.9 AutoResetEvent 21.10 Timer 21.11 22 22 22.1  $W$ indows $22.1$   $22.2$   $22.3$ 

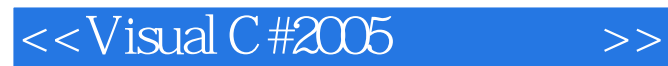

《Visual C#2005全程指南:语言基础、数据库开发、网站开发、高级技术》主要适用于初中级的Visual  $C#2005$  "Visual  $C#2005$ 

Visual C#2005<br>isual C#2005 Visual C#2005

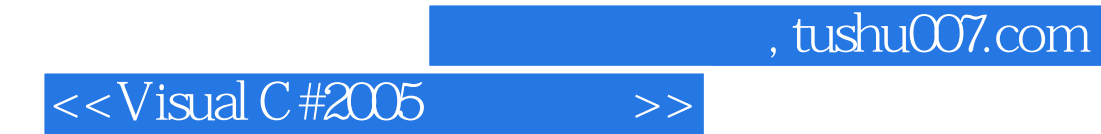

本站所提供下载的PDF图书仅提供预览和简介,请支持正版图书。

更多资源请访问:http://www.tushu007.com